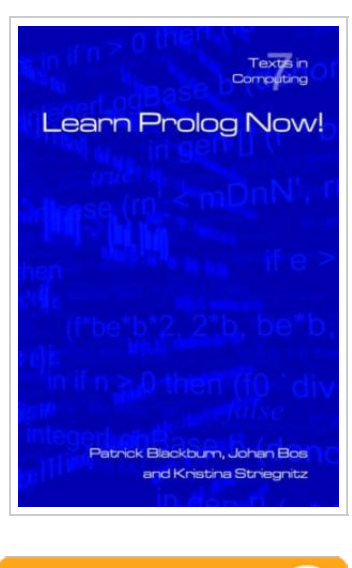

**DOWNLOAD** ٹ

## Learn Prolog Now!

By P Blackburn, J Bos, K Striegnitz

College Publications, United Kingdom, 2006. Paperback. Book Condition: New. 230 x 156 mm. Language: English . Brand New Book \*\*\*\*\* Print on Demand \*\*\*\*\*.Prolog is a programming language, but a rather unusual one. Prolog is short for Programming with Logic , and the link with logic gives Prolog its special character. At the heart of Prolog lies a surprising idea: don t tell the computer what to do. Instead, describe situations of interest, and compute by asking questions. Prolog will logically deduce new facts about the situations and give its deductions back to us as answers. Why learn Prolog? For a start, its say what the problem is, rather than how to solve it stance, means that it is a very high level language, good for knowledge rich applications such as artificial intelligence, natural language processing, and the semantic web. So by studying Prolog, you gain insight into how sophisticated tasks can be handled computationally. Moreover, Prolog requires a different mindset. You have to learn to see problems from a new perspective, declaratively rather than procedurally. Acquiring this mindset, and learning to appreciate the links between logic and programming, makes the study of Prolog both challenging and rewarding. Learn Prolog...

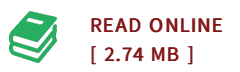

## Reviews

The publication is easy in read safer to comprehend. It is actually rally intriguing throgh studying time. <sup>I</sup> am easily will get <sup>a</sup> delight of looking at <sup>a</sup> created publication.

## -- Claud Feest

This book is fantastic. This is certainly for all those who statte there had not been a really worth reading. It is extremely difficult to leave it before concluding, once you begin to read the book. -- Prof. Dale Fahey MD

DMCA [Notice](http://albedo.media/dmca.html) | [Terms](http://albedo.media/terms.html)